<span id="page-0-0"></span>MC-102 — Aula 20 Ponteiros, Passagem por Valor e Referência

Instituto de Computação - Unicamp

8 de Maio de 2015

(ロ) (御) (君) (君) (君) 君 のぬの

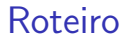

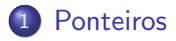

#### 2 Passagem de Parâmetros por Valor e por Referência

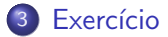

4 日下

4 何 ▶

活

舌

 $\sim$  $-4$ 

#### <span id="page-2-0"></span>Ponteiro

- Ponteiros são tipos especiais de dados que armazenam endereços de memória
- **Uma variável do tipo ponteiro deve ser declarada da seguinte forma:**

```
tipo *nome_variável;
```
• A variável ponteiro armazenará um endereço de memória de uma outra variável do tipo especificado.

Exemplo

int \*mema; float \*memb;

mema armazena endereço de memória de variáveis do tipo int. memb armazena endereço de memória de variáveis do tipo float.

 $QQ$ 

イロト イ押ト イヨト イヨト

#### Operadores de Ponteiro

Existem dois operadores relacionados a ponteiros:

▶ O operador & retorna o endereço de memória de uma variável:

```
int *mema;
int a=90;
mema = &a;
```
▶ O operador \* acessa o conteúdo do endereço indicado pelo ponteiro: printf("&d", \*mema);

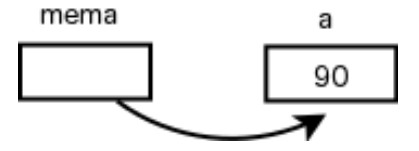

## Operadores de Ponteiro

```
#include <stdio.h>
int main(void){
  int b;
  int *c;
  b=10;
  c=&b;
  *c=11;print(f("n%d\nu", b);}
```
O que será impresso??

画

 $\sim$  $\rightarrow$   $\equiv$   $\rightarrow$ 

4 0 8

∢ ⁄ ⊕ →

## Operadores de Ponteiro

```
#include <stdio.h>
int main(void){
  int num, q=1;
  int *p;
 num=100;
 p = \#q = *p;printf("%d",q);
}
```
O que será impresso??

画

 $\mathbf{A} = \mathbf{A}$  . The  $\mathbf{A}$ 

4 0 8

∢ ⁄ ⊕ →

• Não se pode atribuir um valor para o endereço apontado pelo ponteiro, sem antes ter certeza de que o endereço é válido:

```
int a,b;
int *c;
b=10;
*c=13; //Vai armazenar 13 em qual endereço?
```
• O correto seria por exemplo:

```
int a,b;
int *c;
b=10;
c = \&a;*c=13;
```
4 0 8

D.

• Infelizmente o operador \* de ponteiros é igual ao da multiplicação. Portanto preste atenção em como utilizá-lo. #include <stdio.h>

```
int main(void){
  int b,a;
  int *c;
  b=10;
  c=&a;
  *c=11;a = b * c;
  printf("\n\frac{\alpha}{a}",a);
}
```
• Ocorre um erro de compilação pois o  $*$  é interpretado como operador de ponteiro sobre c.

- 39

The South Truck

4 0 8

```
O correto seria algo como:
  #include <stdio.h>
```

```
int main(void){
  int b,a;
  int *c;
  b=10;
  c=&a;
  *c=11;a = b * (*c);printf("\n\frac{\alpha}{n}d\n\frac{\alpha}{n};
}
```
4 日下

4 何 ▶

 $\equiv$ 

 $\sim$  $\rightarrow$   $\equiv$   $\rightarrow$ 

• O endereço que um ponteiro armazena é sempre de um tipo específico.

#include <stdio.h>

```
int main(void){
  double b,a;
  int *c;
  b=10.89;
  c = kb; //ops
  a=*c;
  print(f("%lf\n",a);}
```
• Além do compilador alertar que a atribuição pode causar problemas é impresso um valor totalmente diferente de 10.89.

## Operações com ponteiros

Você pode fazer comparações entre ponteiros ou o conteúdo apontado por estes:

```
int main(void){
  double *a,*b, c,d;
  b = & c:
  a=&d;
  if(b < a)printf("\nO endereco apontado por b e menor:%p e %p",b,a);
  else if(a<b)
    printf("\nO endereco apontado por a e menor:%p e %p",a,b);
  else if(a == b)printf("Mesmo endereco");
  if(xa == *b)printf("Mesmo conteudo: %lf", *a);
}
```
#### Notem que para imprimir um ponteiro usamos %p.

**KOD KARD KED KED ORA** 

## Operações com ponteiros

- Quando um ponteiro não está associado com nenhum endereço válido  $\acute{\text{e}}$  comum atribuir o valor **NULL** para este.
- **·** Isto é usado em comparações com ponteiros para saber se um determinado ponteiro possui valor válido ou não.

```
int main(void){
 double *a = NULL, *b = NULL, c=5;a=&c;
 if(a := NULL)b = a:
       printf("Numero : %lf", *b);
   }
}
```
## <span id="page-12-0"></span>Passagem de parâmetros

- Quando passamos argumentos a uma função, os valores fornecidos são copiados para as variáveis parâmetros da função. Este processo é idêntico a uma atribuição. Este processo é chamado de passagem por valor.
- o Desta forma, alterações nos parâmetros dentro da função não alteram os valores que foram passados:

```
int main(){
 int x=4, y=5;
nao_troca(x,y);}
void nao_troca(int x, int y) {
  int aux;
  aux = x;
 x = v;
  v = aux:}
```
- 3

 $\Omega$ 

- **Em C** só existe passagem de parâmetros por valor.
- **Em algumas linguagens existem construções para se passar** parâmetros por referência.
	- ► Neste último caso, alterações de um parâmetro passado por referência também ocorrem onde foi feita a chamada da função.
	- $\triangleright$  No exemplo anterior, se x e y fossem passados por referência, seu conteúdo seria trocado.

- **Podemos obter algo semelhante em C utilizando ponteiros.** 
	- $\triangleright$  O artifício corresponde em passar como argumento para uma função o endereço da variável, e não o seu valor.
	- ▶ Desta forma podemos alterar o conteúdo da variável como se fizessemos passagem por referência.

```
#include <stdio.h>
void troca(int *ex, int *ey);
int main(){
int x=4, y=5;
troca(&x, &y);
printf("x = %d e y = %d\n", x, y);
}
void troca(int *ex, int *ey) {
 int aux;
  if(ex != NULL && ey != NULL){ //se endereços forem válidos
    aux = *ex; //faz a troca*ex = *ev:
    *ey = aux;}
}
                                                     イ何 トマミトマミト ニヨー つなべ
```
- O uso de ponteiros para passar parâmetros que devem ser alterados dentro de uma função é útil em certas situações como:
	- ► Funções que precisam retornar mais do que um valor.
- Suponha que queremos criar uma função que recebe um vetor como parâmetro e precisa retornar o maior e o menor elemento do vetor.
	- ► Mas uma função só retorna um único valor!
	- ▶ Podemos passar ponteiros para variáveis que "receberão" o maior e menor elemento.

```
#include <stdio.h>
void maxAndMin(int vet[], int tam, int *min, int *max);
int main(){
 int v[] = \{10, 80, 5, -10, 45, -20, 100, 200, 10\};int min, max;
 maxAndMin(v, 9, &min, &max);
 printf("O menor e: %d \nO maior e: %d \n",min, max);
}
void maxAndMin(int vet[], int tam, int *min, int *max){
 int i;
 *max = vet[0]:*min = vet[0]:
 for(i = 0; i < tam; i++){
   if(vet[i] < *min)*min = vet[i];if(vet[i] > *max)*max = vet[i];}
}
```
## <span id="page-17-0"></span>Exercício

O que será impresso?

```
#include <stdio.h>
int main(){
 int a=3, b=2, *p = NULL, *q = NULL;
 p = \&a;q = p;*q = *q +1;q = kb;b = b + 1;printf("%d\n", *q);
 printf("%d\n", *p);
}
```
 $A \oplus B$   $A \oplus B$   $A \oplus B$ 

4 0 8

 $\equiv$  990